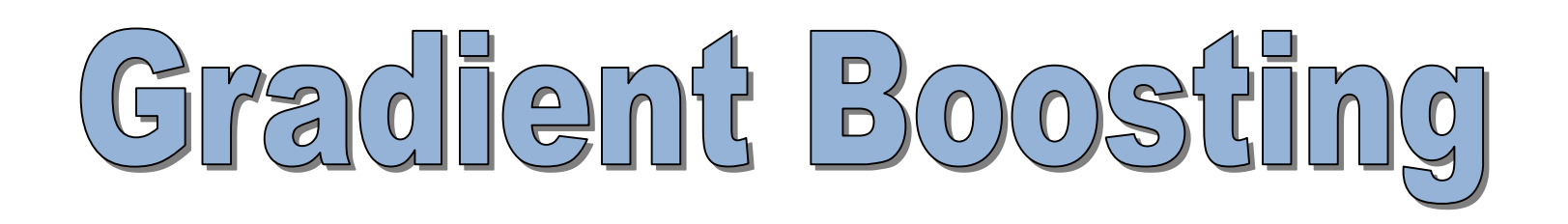

Technique ensembliste pour l'analyse prédictive Introduction explicite d'une fonction de coût

Ricco RAKOTOMALALA

Université Lumière Lyon 2

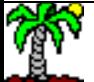

### PLAN

- 1. Préambule
- 2. Gradient boosting en régression
- 3. Gradient boosting en classement
- 4. Régularisation (shrinkage, stochastic gradient boosting)
- 5. Pratique du gradient boosting Logiciels et outils
- 6. Bilan Avantages et inconvénients
- 7. Références bibliographiques

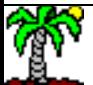

# Préambule

Boosting et Descente du gradient

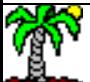

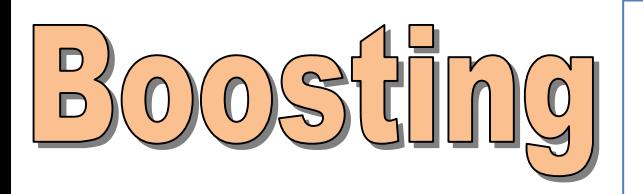

Le BOOSTING est une technique ensembliste qui consiste à agréger des classifieurs (modèles) élaborés séquentiellement sur un échantillon d'apprentissage dont les poids des individus sont corrigés au fur et à mesure. Les classifieurs sont pondérés selon leurs performances [[RAK,](http://eric.univ-lyon2.fr/~ricco/cours/slides/bagging_boosting.pdf) page 28].

Entrée : B nombre de modèles, ALGO algorithme d'apprentissage, Ω un ensemble de données de taille n avec y cible binaire  $\{-1, +1\}$ , X avec p prédicteurs.

 $MODELES = \{\}$ Les individus sont uniformément pondérés  $\omega^1$ <sub>i</sub> = 1/n Pour  $b = 1$  à B Faire Construire un modèle M<sub>b</sub> sur  $\Omega(\omega^b)$  avec ALGO ( $\omega^b$  pondération à l'étape b) Ajouter  $M_b$  dans MODELES Calculer le taux d'erreur pondéré pour M<sub>b</sub> :  $\varepsilon_b = \sum_{i=1} \omega_i^b \times I(y_i \neq \hat{y}_i)$ <br>Si se > 0.5 ou se = 0, arrêt de l'algorithme Si  $\varepsilon_b > 0.5$  ou  $\varepsilon_b = 0$ , arrêt de l'algorithme Sinon Calculer Les poids sont remis à jour  $\omega_i^b$ Et normalisés pour que la somme fasse 1 Fin Pour *n i*=1 *i i*  $\mathcal{E}_b = \sum a_i^b \times I(y_i \neq \hat{y}_i)$ 1 *b*  $\mathcal{E}_l$   $\mathcal{E}_l$   $\mathcal{E}_l$   $\mathcal{E}_l$  $\mathcal{E}_k$  $\alpha_{b} = \ln \frac{1 - \epsilon_{b}}{1 - \epsilon_{b}}$  $1-\varepsilon$  $\ln \frac{1-\sigma_b}{\sigma_b}$  $\left[ \alpha_i, B(\alpha_i, I(\mathbf{y}_i \neq \hat{\mathbf{y}}_i)) \right]$ *i*  $\omega_i^{b+1} = \omega_i^b \times \exp[\alpha_b, I(y_i \neq \hat{y}_i)]$ 

Un vote pondéré ( $\alpha_{\rm b}$ ) sur les décisions des

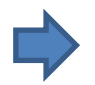

$$
f(x) = sign \sum_{b=1}^{B} \alpha_b \times M_b(x)
$$
  
(on a un modèle additif)

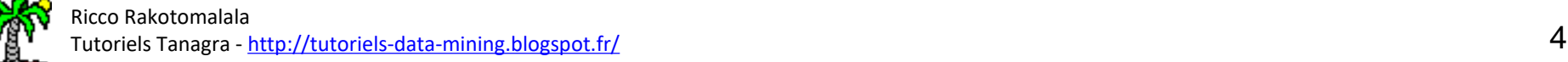

## Descente du grad

La descente du gradient est une technique itérative qui permet d'approcher la solution d'un problème d'optimisation. En apprentissage supervisé, la construction du modèle revient souvent à déterminer les paramètres (du modèle) qui permettent d'optimiser (max ou min) une fonction objectif (ex. [Réseaux de neurones](http://eric.univ-lyon2.fr/~ricco/cours/slides/reseaux_neurones_perceptron.pdf) – Perceptron – Critère des moindres carrés, pages 11 et 12).

f() est le classifieur, paramétré

j() est une fonction de coût confrontant la valeur observée de la cible et la prédiction du modèle pour une observation

 $\sum j(y_i, f(x_i))$  a prediction du modele pour une observation<br>J() est une fonction de perte globale, calculée additivement sur l'ensemble des observations

> ➔ L'objectif est de minimiser J() au regard de f() c.-à-d. des paramètres de f()

f<sub>b</sub>() est le classifieur à l'étape "b''

est la constante d'apprentissage qui permet de piloter le processus jusqu'à

 $\nabla$  est le gradient c.-à-d. la dérivée partielle première de la fonction de coût par rapport au modèle

$$
\nabla j(y_i, f(x_i)) = \frac{\partial j(y_i, f(x_i))}{\partial f(x_i)}
$$

$$
J(y, f) = \sum_{i=1}^{n} j(y_i, f(x_i))
$$
<sup>la *predictic*</sup>  
  $J()$  *U of in in*

$$
f_b(x_i) = f_{b-1}(x_i) - \eta \times \nabla j(y_i, f(x_i))
$$
 la convergence

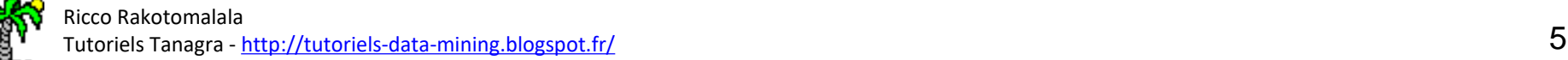

## **Boosting = Descente** du gradient

On montre que le processus ADABOOST consiste à optimiser une fonction de coût exponentielle c.-à-d. chaque modèle M<sub>t</sub> sur la base des individus pondérés à l'issue de  $M<sub>t-1</sub>$  permet de minimiser une fonction globale particulière [BIS, page 659 ; HAS, page 343]

 $y \in \{-1, +1\}$ 

$$
J(f) = \sum_{i=1}^{n} \exp(-y_i \times f(x_i))
$$
<sup>1() est  
finded inéair</sup>

$$
f_b = f_{b-1} + \frac{\alpha_b}{2} \times M_b
$$

$$
\omega_i^b = \omega_i^{b-1} \times \exp[\alpha_{b-1}.I(y_i \neq M_{b-1}(i))]
$$
individus de

J() est la fonction de coût à minimiser f() est le classifieur agrégé composé à partir d'une combinaison linéaire de classifieurs individuels  $M<sub>b</sub>$ 

 $f$ ) =  $\sum_{i=1} \exp(-y_i \times f(x_i))$ <br>  $f$  () est le classifieur agrégé composé à part<br>
linéaire de classifieurs individuels  $M_b$ <br>
Le modèle agrégé à l'étape "b" est corrigé<br>
individuel  $M_b$  élaboré sur l'échantillon rep<br>
le rôle d  $f_{b} = f_{b-1} + \frac{B}{2} \times M_{b}$  le rôle de gradient ici c.-à.d. chaque modèle intermédiaire Le modèle agrégé à l'étape ''b'' est corrigé avec le classifieur individuel M<sub>b</sub> élaboré sur l'échantillon repondéré ( $\omega$ ). M<sub>b</sub> joue construit permet de réduire le coût du modèle agrégé global.

 $\int_{0}^{1} \times \exp[\alpha_{b-1} I(y_i \neq M_{b-1}(i))]$  individus dépendent des performances du modèle précédent Le modèle ''gradient'' est issu d'un échantillon où les poids des (l'idée de corrections itératives est bien présente)

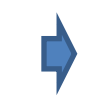

licco Rakotomalala Tutoriels Tanagra - <http://tutoriels-data-mining.blogspot.fr/>

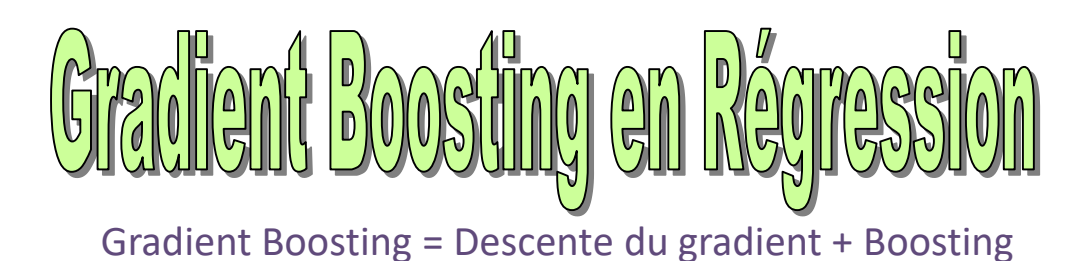

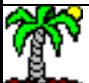

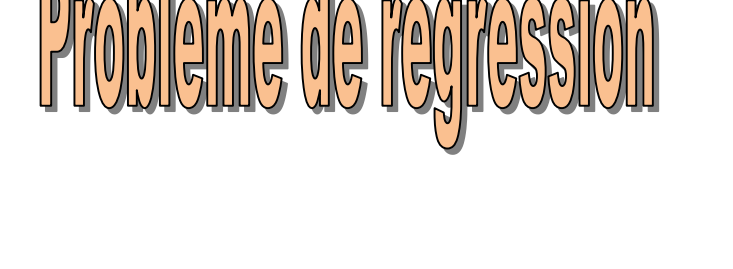

La régression s'inscrit dans l'analyse prédictive : y est la variable cible, quantitative ; X est un ensemble de variables explicatives quelconques

$$
y_i = M_1(x_i) + \varepsilon_{1i}
$$
 for action M non adaptée)

résume les insuffisances du modèle (x non pertinents, forme de la

M peut être tout type de méthode, nous privilégierons les arbres de régression

$$
e_{i1} = y_i - M_1(x_i)
$$

 $e^{}_{i1} = y^{}_i - M^{}_1 (x^{}_i)$  Plus la valeur est élevée (en valeur absolue), plus le point pose problème, il e correspondent aux résidus, valeurs observées des insuffisances du modèle. faut le traiter

L'idée est de modéliser ce résidu avec un second modèle M2 et de l'associer au précédent pour une meilleure prédiction.

$$
\Rightarrow
$$

$$
e_{i1} = M_2(x_i) + \varepsilon_{2i}
$$
 On peut o

On peut continuer ainsi sur le résidu e<sub>2</sub>, etc.

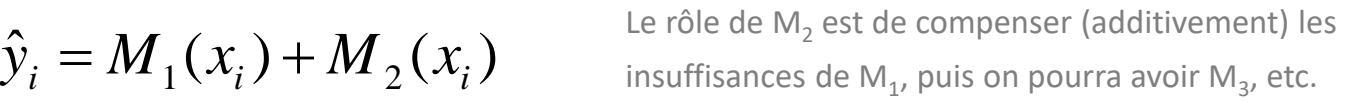

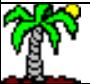

### Fonction de cout global Relation avec la descente du gradient

La somme des carrés des erreurs est un indicateur global de qualité des modèles privilégié en régression

$$
j(y_i, f(x_i)) = \frac{1}{2} (y_i - f(x_i))^2
$$
  

$$
J(y, f) = \sum_{i=1}^n j(y_i, f(x_i))
$$

$$
\frac{\partial j(y_i, f(x_i))}{\partial f(x_i)} = \frac{\partial \left[\frac{1}{2}(y_i - f(x_i))^2\right]}{\partial f(x_i)} = f(x_i) - y_i
$$
\nCalcul du  
résidu ma  
gradient r

− **ν**. Calcul du gradient. Il correspond effectivement au résidu mais avec un signe opposé c.-à-d. résidu = gradient négatif

$$
f_b(x_i) = f_{b-1}(x_i) + M_b(x_i)
$$
  
\n
$$
= f_{b-1}(x_i) + (y_i - f_{b-1}(x_i))
$$
  
\n
$$
= f_{b-1}(x_i) - 1 \times \frac{\partial j(y_i, f(x_i))}{\partial f(x_i)}
$$
  
\n
$$
= f_{b-1}(x_i) - \eta \times \nabla j(y_i, f(x_i))
$$
  
\n
$$
= f_{b-1}(x_i) - \eta \times \nabla j(y_i, f(x_i))
$$
  
\n
$$
= f_{b-1}(x_i) - \eta \times \nabla j(y_i, f(x_i))
$$
  
\n
$$
= f_{b-1}(x_i) - \eta \times \nabla j(y_i, f(x_i))
$$
  
\n
$$
= f_{b-1}(x_i) - \eta \times \nabla j(y_i, f(x_i))
$$

De fait, si l'on revient sur le modèle additif, on a bien un processus itératif. La modélisation des résidus à l'étape "b'' (arbre de régression  $M_b$ ) correspond à un gradient. Au final, nous minimisons la fonction de coût global J()

La constante d'apprentissage  $\eta$  est égale à 1 ici.

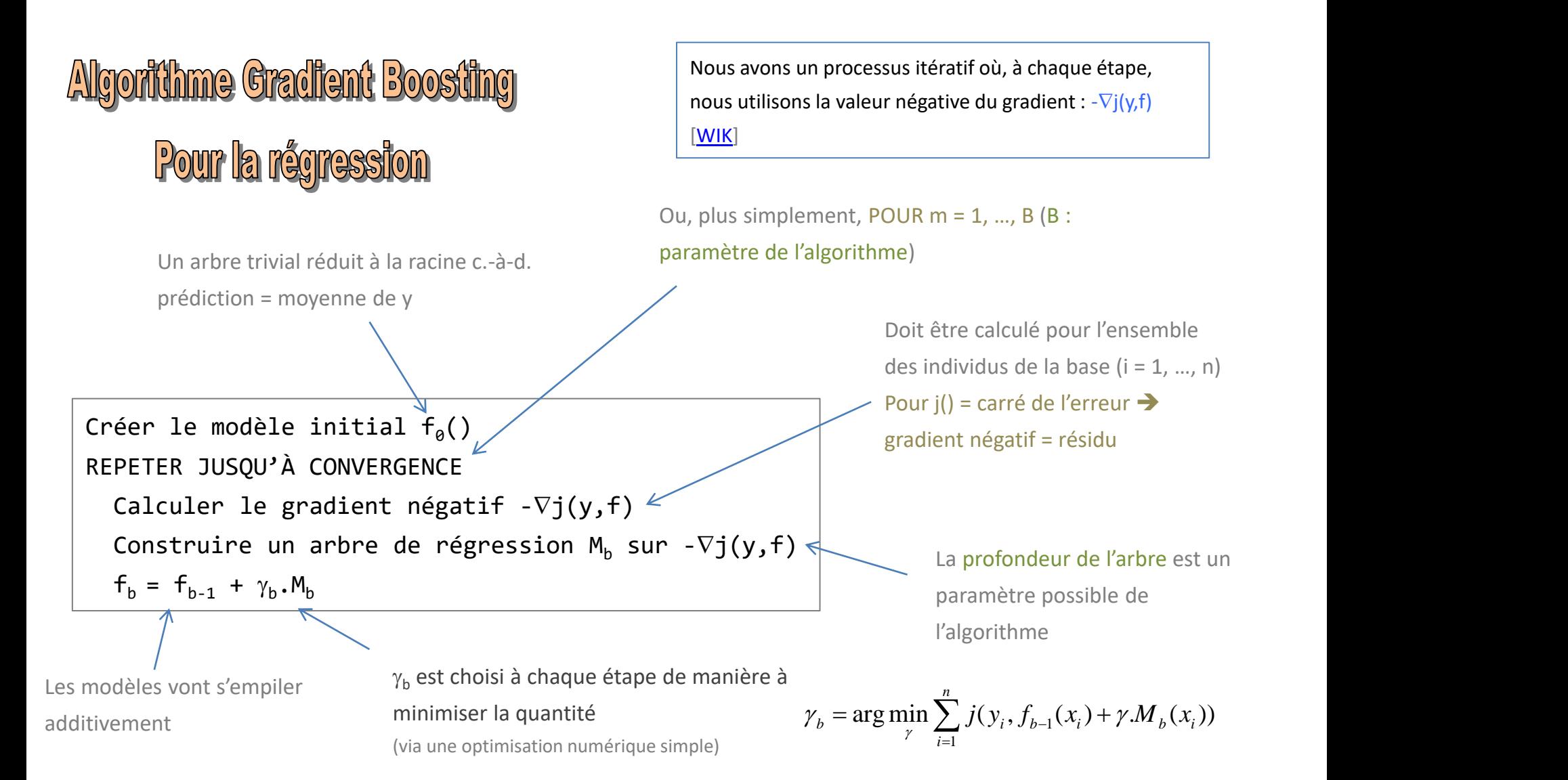

L'énorme avantage de cette formulation générique est que l'on peut utiliser d'autres fonctions de coûts et les gradients associés.

#### **Gradient Boosting**

**Autres fonctions de coûts** 

Autres fonctions de coût

- **→** Autres formulations du gradient
- **→** Autres comportements de l'algorithme

d'apprentissage

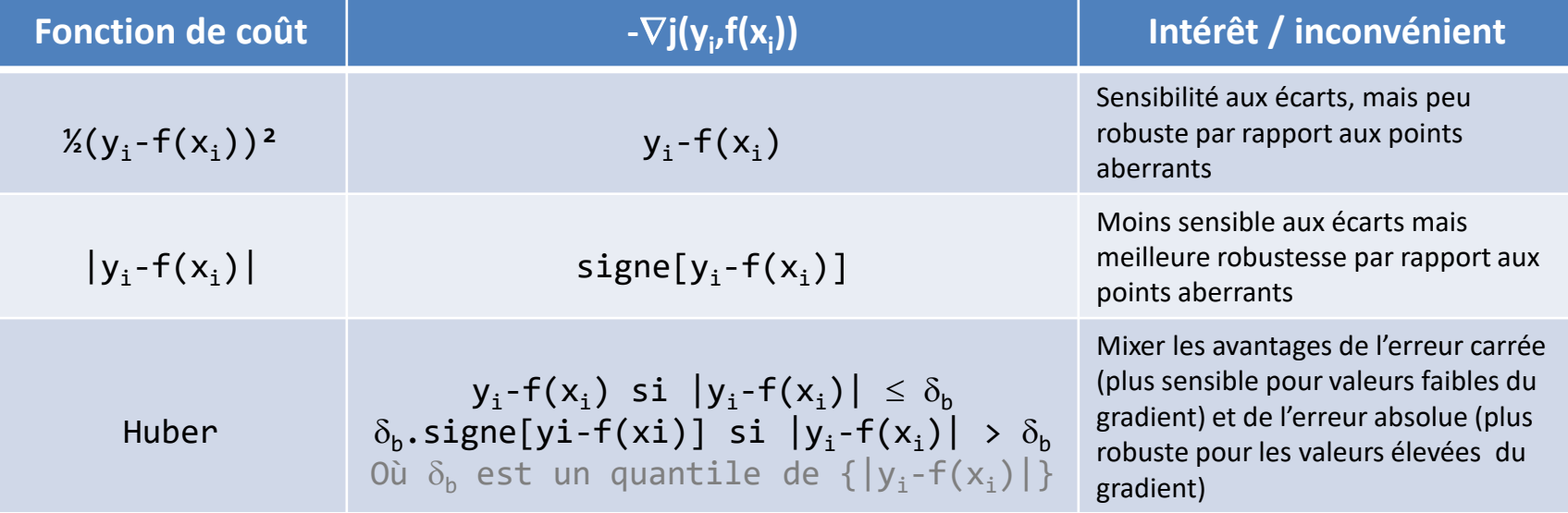

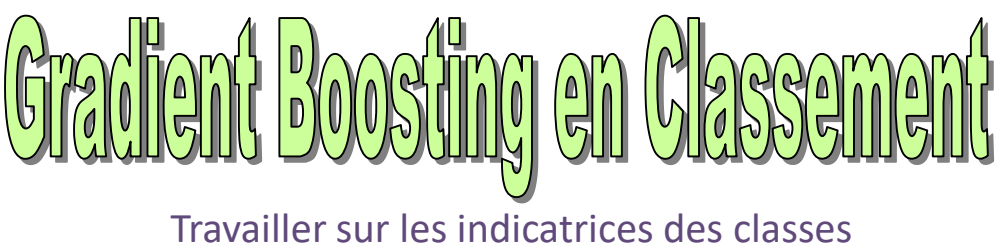

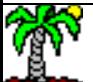

## **Fonction de cout et gradient** pour le classement

La variable cible catégorielle Y est à K modalités {1,…,K} L'algorithme reste globalement identique mais : il faut définir une fonction de coût adaptée au classement, et en dériver le gradient.

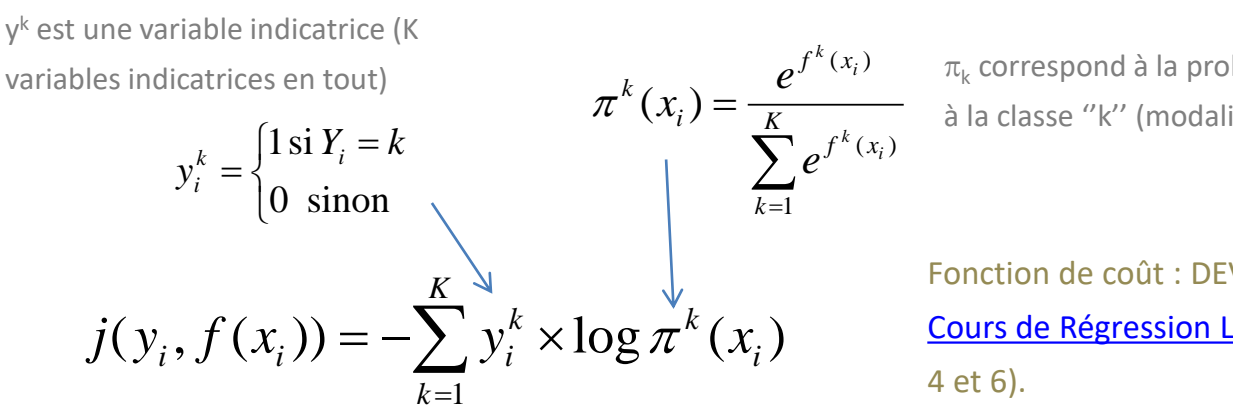

 $\pi_{\mathsf{k}}$  correspond à la probabilité conditionnelle d'appartenance à la classe ''k'' (modalité k de Y)  $f^{\kappa}(x_i)$   $\pi$  corre  $^{k}(x_i)$  $e^{\lambda_1 + \lambda_2}$   $\lambda_k$  correspond  $(x_i)$  $(x_i)$   $\pi$ , coin

> Fonction de coût : DEVIANCE MULTINOMIALE (cf. [Cours de Régression Logistique Polytomique,](http://eric.univ-lyon2.fr/~ricco/cours/slides/regression_logistique_polytomique.pdf) pages

$$
\nabla j(y_i, f(x_i)) = y_i^k - \pi^k(x_i)
$$
 **Gradient**

**Gradient**

Pour la classe ''k'', le gradient correspond à l'écart entre l'indicatrice correspondante et la probabilité d'appartenance à cette classe

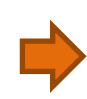

On doit travailler sur des indicatrices  $(y^k)$ , et construire des arbres de régression sur les gradients négatifs (1 arbre par classe). f<sup>k</sup> est le modèle additif issu de ces arbres successifs, nécessaire pour calculer les  $\pi^k$ 

## **Algorithme** pour le classement

Le processus n'est pas modifié. Le schéma global reste le même, sauf qu'il faudra passer par des indicatrices.

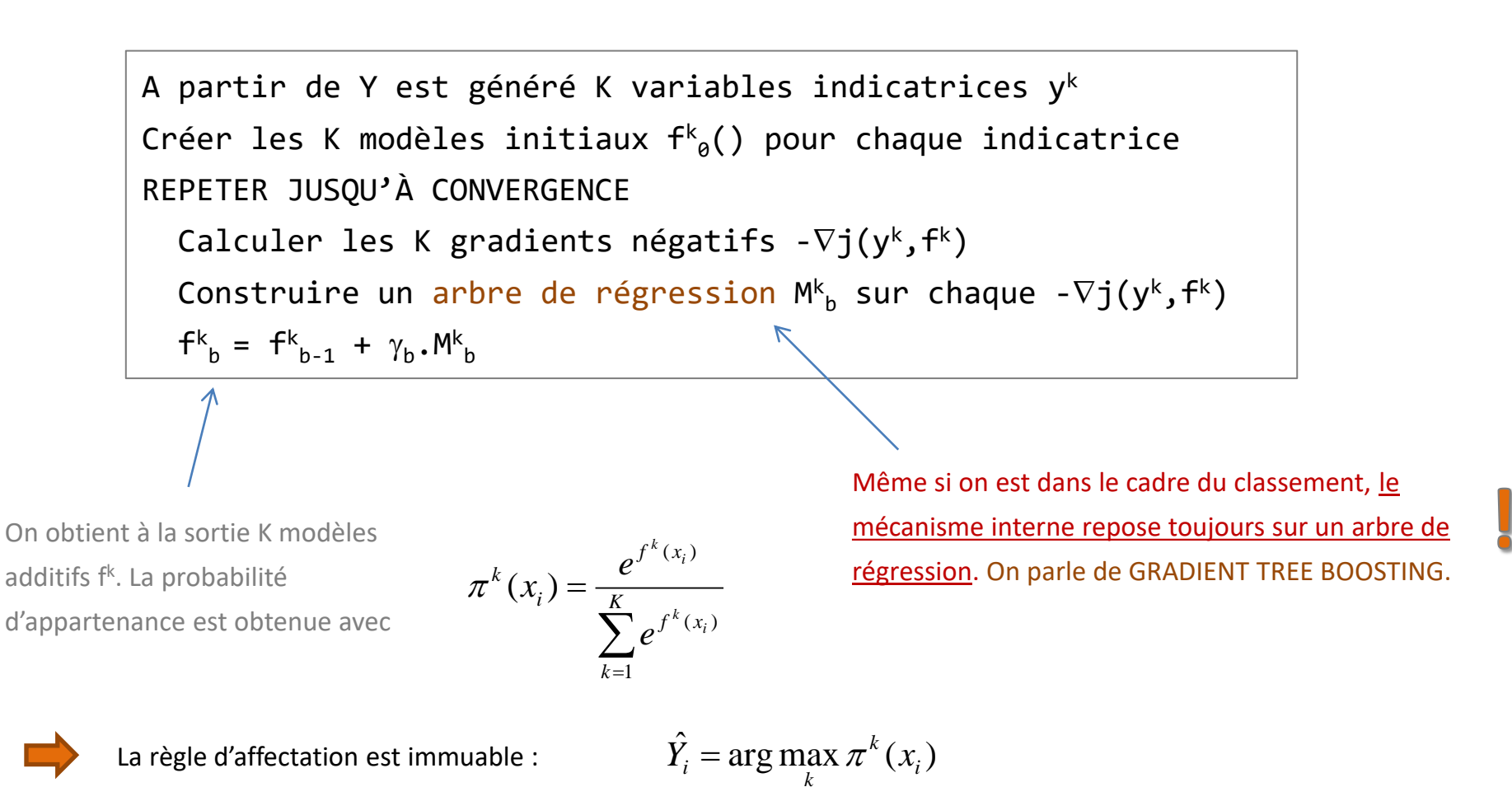

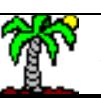

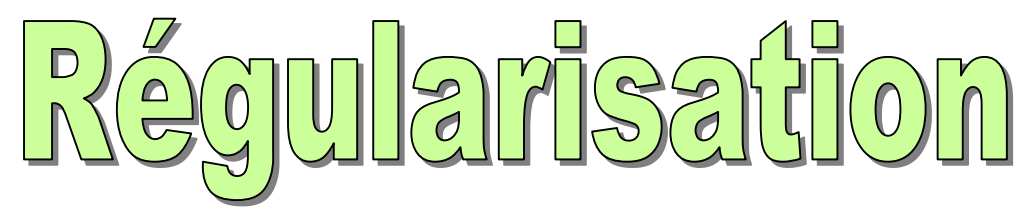

Pistes pour contrer la sur-dépendance à l'échantillon d'apprentissage

(sur-apprentissage)

Autres que la limitation de la taille de l'arbre

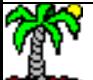

Introduire un terme de régularisation dans la mise à jour des modèles

 $f_h = f_{h-1} + v \cdot \gamma_h \cdot M_h$ 

On réintroduit un paramètre ( $0 < v \le 1$ ) pour « lisser » les mises à jour. Empiriquement, on constate que  $v$  faible ( $v < 0.1$ ) améliore les performances prédictives, mais au prix d'une convergence plus lente (nombre d'itérations **B** plus élevées).

Introduire l'échantillonnage. A chaque étape, seule une fraction  $\beta$  (0 <  $\beta$  $\leq$  1) de l'échantillon (sans remise) est utilisé pour la construction des arbres  $M_b$  [HAS, page 365]

 $\beta$ = 1, on a l'algorithme usuel. Typiquement, 0.5  $\leq \beta \leq$  0.8 convient sur des tailles modérées de dataset [WIK]. Avantages :

- 1. Réduction du temps de calcul.
- 2. Introduction de l'aléatoire dans l'algorithme, cette forme de régularisation permet de se prémunir contre le sur-apprentissage (cf. Random Forest et Bagging)
- 3. Estimation OOB de l'erreur (cf. Bagging)

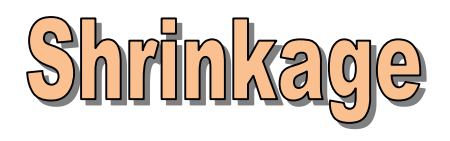

### **PAROGUS**

#### **Gradient Boosting**

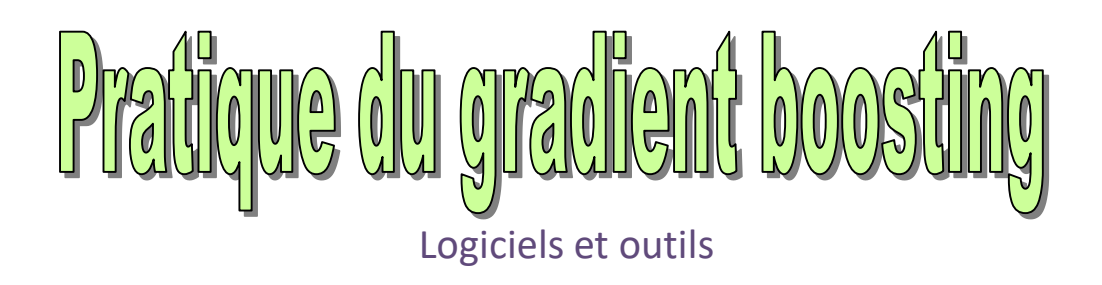

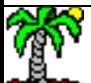

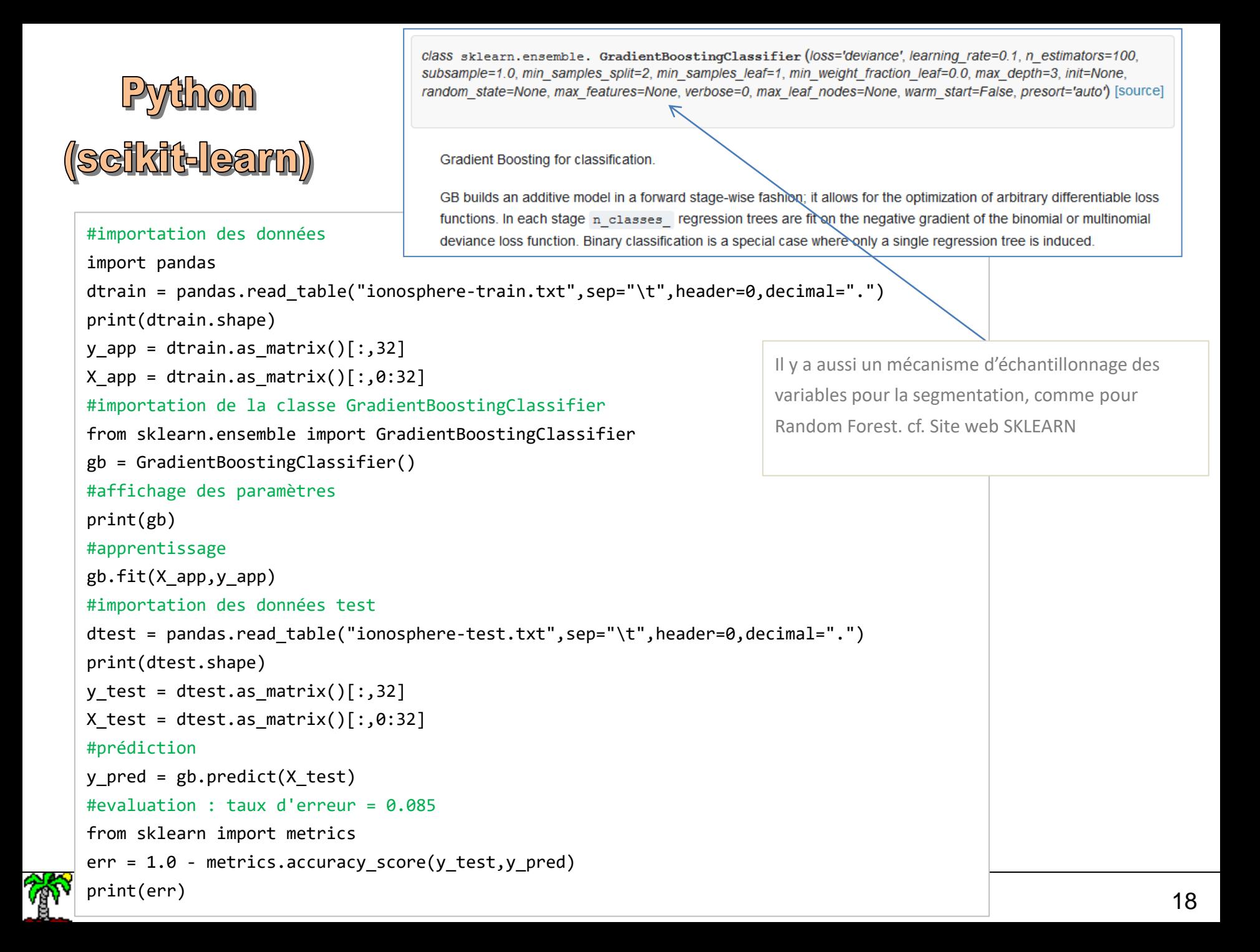

## Pyühon (scikiü-lear<br>Paraméürage

Scikit-learn propose un dispositif pour identifier par validation croisée les paramètres ''optimaux'' de la méthode.

```
#outil grille de recherche
from sklearn.grid search import GridSearchCV
#combinaisons de paramètres à tester : Scikit-learn va évaluer toutes les combinaisons
#Les calculs vont être conséquents en validation croisée !!!
parametres = \{ "learning rate":[0.3,0.2,0.1,0.05,0.01], "max depth":[2,3,4,5,6], "subsample":[1.0,0.8,0.5]}
#classifieur à utiliser – gradient boosting
gbc = GradientBoostingClassifier()
```

```
#instanciation de la recherche
```

```
grille = GridSearchCV(estimator=gbc,param_grid=parametres,scoring="accuracy") 
#lancer l'exploration
resultats = grille.fit(X_app,y_app)#meilleur paramétrage : {'subsample': 0.5, 'learning_rate': 0.2, 'max_depth': 4}
print(resultats.best params)
#prédiction avec le ''meilleur'' modèle identifié
ypredc = resultats.predict(X_test)
#performances du ''meilleur'' modèle : taux d'erreur = 0.065
```

```
err best = 1.0 - metrics.accuracy score(y test, ypredc)
print(err_best)
```
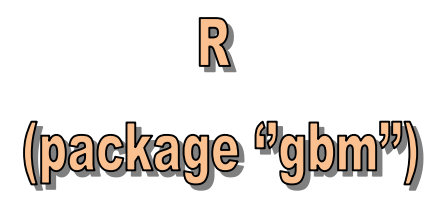

gbm: Generalized Boosted Regression Models

An implementation of extensions to Freund and Schapire's AdaBoost algorithm and Friedman's gradient boosting machine. Includes regression methods for least squares, absolute loss, t-distribution loss, quantile regression, logistic, multinomial logistic, Poisson, Cox proportional hazards partial likelihood, AdaBoost exponential loss, Huberized hinge loss, and Learning to Rank measures (LambdaMart).

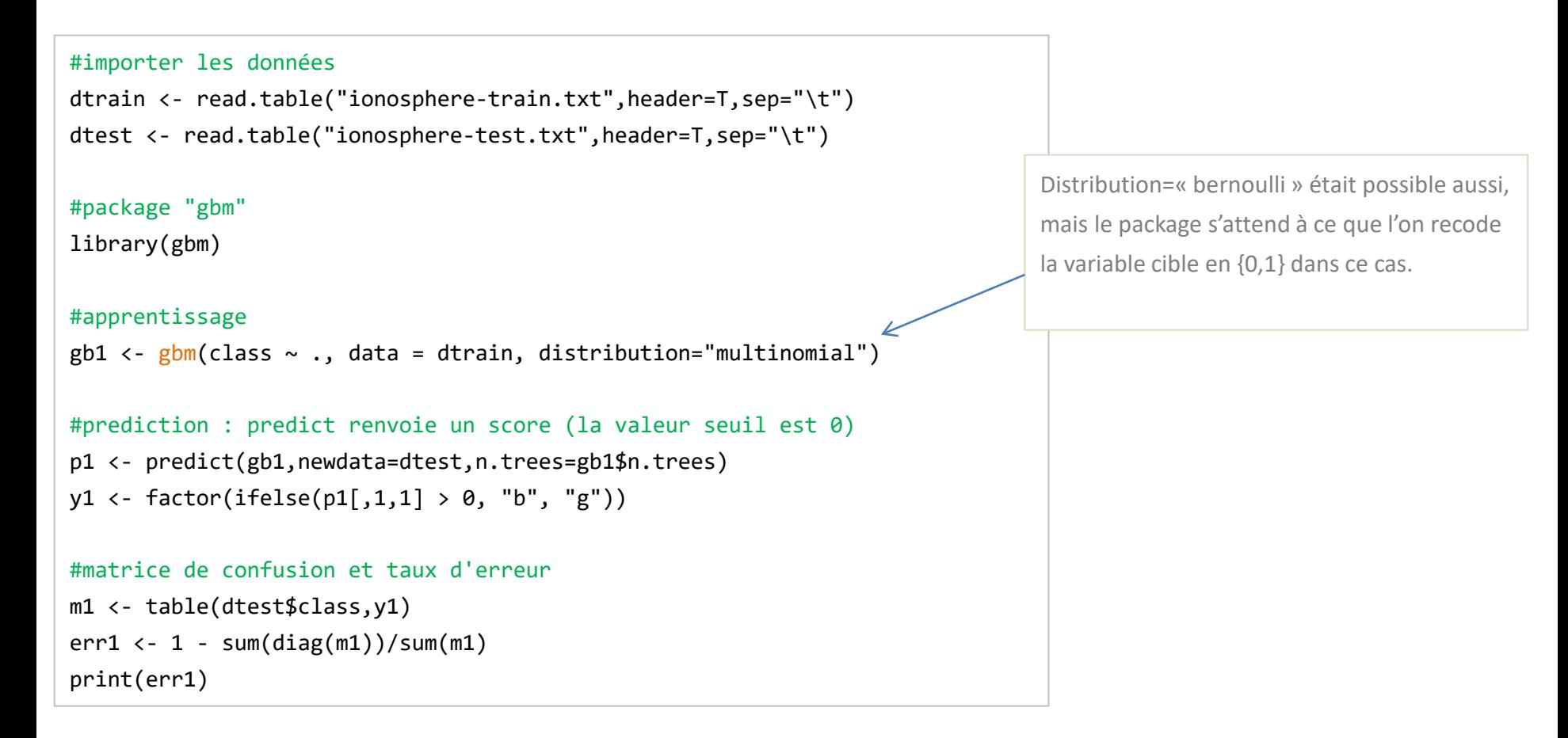

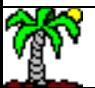

#### mboost: Model-Based Boosting

#### R adkane <sup>w</sup>mboo

Functional gradient descent algorithm (boosting) for optimizing general risk functions utilizing component-wise (penalised) least squares estimates or regression trees as base-learners for fitting generalized linear, additive and interaction models to potentially high-dimensional data.

De très nombreuses possibilités proposées.

```
#package "mboost"
library(mboost)
#apprentissage avec les paramètres par défaut (cf. doc en ligne)
gb2 <- blackboost(class \sim ., data = dtrain, family=Multinomial()) \Leftarrow#prediction
y2 <- predict(gb2,newdata=dtest,type="class")
                                                        Details
#matrice de confusion et taux d'erreur = 11.5%
m2 <- table(dtest$class,y2)
err2 <- 1 - sum(diag(m2))/sum(m2)
                                                           ctree) are a little bit more flexible.
print(err2)
```
This function implements the 'classical' gradient boosting utilizing regression trees as base-learners. Essentially, the same algorithm is implemented in package gbm. The main difference is that arbitrary loss functions to be optimized can be specified via the family argument to blackboost whereas gbm uses hard-coded loss functions. Moreover, the base-learners (conditional inference trees, see

```
#modifier les paramètres de l'arbre sous jacent (pour un arbre plus grand)
library(party)
parametres <- ctree_control(stump=FALSE,maxdepth=10,minsplit=2,minbucket=1)
#apprentissage avec les nouveaux paramètres
gb3 <- blackboost(class \sim ., data = dtrain, family=Multinomial(), tree controls=parametres)
#prediction
y3 <- predict(gb3,newdata=dtest,type="class")
#matrice de confusion et taux d'erreur = 12.5% (pas bon les arbres plus grands ici)
m3 <- table(dtest$class,y3)
err3 \leftarrow 1 - \text{sum}(diag(m3)) / \text{sum}(m3)print(err3)
```
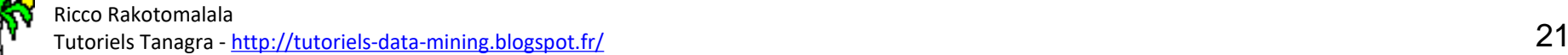

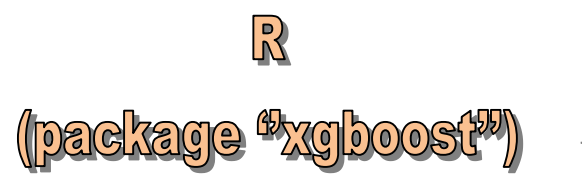

Des variantes « performantes » comme [xgboost](http://xgboost.readthedocs.io/en/latest/) introduisent une implémentation parallèle, rendant le calcul possible sur de très grandes bases (ainsi que d'autres modèles sousjacents que les arbres, l'échantillonnage des variables dans la construction des arbres)

```
print(err5)
    T(\text{error}) - 22#package "xgboost"
library(xgboost)
#transformation des données d'apprentissage en un format géré par xgboost
XTrain <- as.matrix(dtrain[,1:32])
yTrain <- ifelse(dtrain$class=="b",1,0) #codage 1/0 de la cible
#construction du modèle avec les param. par défaut (eta=0.3, max.depth=6)
gb4 <- xgboost(data=XTrain,label=yTrain,objective="binary:logistic",nrounds=100)
#prédiction
XTest <- as.matrix(dtest[,1:32])
p4 <- predict(gb4,newdata=XTest)
#on dispose de PI("b") - on transforme en affectation
y4 <- factor(ifelse(p4 > 0.5,"b","g"))
#matrice de confusion et taux d'erreur = 9.5%
m4 <- table(dtest$class,y4)
err4 \leftarrow 1 - sum(diag(m4))/sum(m4)print(err4)
#construction du modèle avec d'autres paramètres
gb5 <- xgboost(data=XTrain,label=yTrain,objective="binary:logistic",eta=0.5,max.depth=10,nrounds=100)
#prédiction
p5 <- predict(gb5,newdata=XTest)
y5 <- factor(ifelse(p5 > 0.5, "b","g"))
#matrice de confusion et taux d'erreur = 9%
m5 <- table(dtest$class,y5)
err5 <- 1 - sum(diag(m5))/sum(m5))
```
## **Affention au paramétrage<br>des méthodes**

Gradient boosting repose sur de nombreux paramètres qui pèsent fortement sur les performances. Ils peuvent interagir entre eux, rendant leur manipulation difficile. L'enjeu est d'arbitrer entre exploiter pleinement les données disponibles et se prémunir contre le sur-apprentissage.

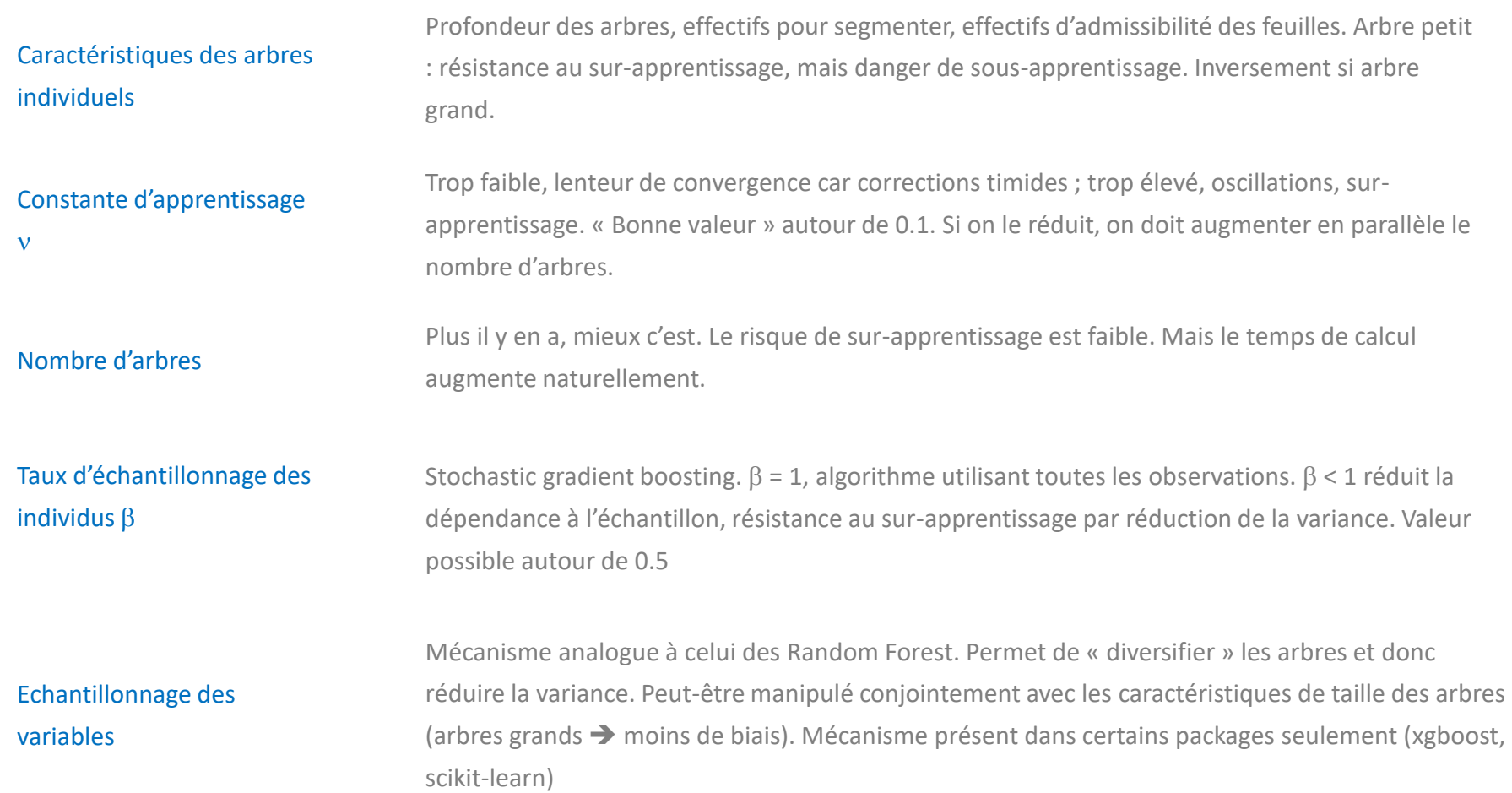

## BELEIN

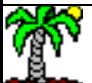

## Gradient Boosting

Le « gradient boosting » est une technique ensembliste qui généralise le boosting en offrant la possibilité d'introduire d'autres fonctions de coût.

Les schémas globaux sont identiques : algorithme sous-jacent = arbre, construction pas à pas des modèles, indicateur « variable importance » pour évaluer la pertinence des prédictives, problématiques similaires pour le paramétrage.

Mais, à la différence du boosting, même en classement, l'algorithme sous-jacent reste un arbre de régression.

Des outils/logiciels existent, mais il faut vraiment aller dans le détail de la documentation pour comprendre ce qu'il y a derrière les implémentations et la manipulation des très nombreux paramètres.

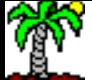

#### **Gradient boosting (GBM : Gradient Boosting Machine) Avantages et inconvénients**

Surtout en classement qui nous intéresse au premier chef dans ce cours.

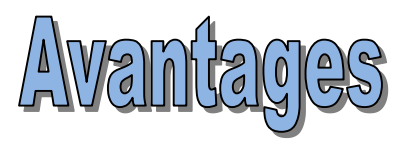

- Par rapport au boosting "usuel", GBM s'intéresse à l'amplitude de l'erreur (y- $\pi$ ) dans la construction des arbres de régression intermédiaires avec la fonction de coût DEVIANCE
- Beaucoup de souplesses avec le choix des fonctions de coûts, adaptables aux spécificités des problèmes étudiés
- GBM a montré son efficacité dans les challenges !!!

- Modèle non explicite (problème de toutes les méthodes ensemblistes)
- Paramètres nombreux, on s'y perd (taille de l'arbre, nombre d'itérations, paramètre de régularisation, etc.)
- Danger du sur-apprentissage (stratégies de régularisation interagissent entre elles)
- Lourdeur et intensité des calculs (#arbres peut être très élevé)
- Occupation mémoire de tous les arbres en déploiement

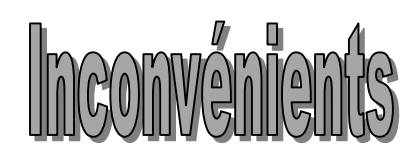

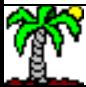

## Références

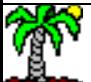

#### Articles de référence

[BIS] Bishop C.M., « Pattern Recognition and Machine Learning », Springer, 2006.

[HAS] Hastie T., Tibshirani R., Friedman J., « [The elements](http://statweb.stanford.edu/~tibs/ElemStatLearn/) of Statistical Learning - Data Mining, Inference

and Prediction », Springer, 2009.

[LI] LI C., « A Gentle [Introduction to Gradient Boosting](http://www.ccs.neu.edu/home/vip/teach/MLcourse/4_boosting/slides/gradient_boosting.pdf) », 2014.

[NAT] Natekin A., Knoll A., « Gradient boosting [machines, a tutorial](http://www.ncbi.nlm.nih.gov/pmc/articles/PMC3885826/) », in *Frontiers in NeuroRobotics*,

December 2013.

[RAK] Rakotomalala R., « Bagging – Random Forest – [Boosting](http://tutoriels-data-mining.blogspot.fr/2015/11/bagging-random-forest-boosting-diapos.html) », 2015.

[WIK] Wikipédia, « [Gradient boosting](https://en.wikipedia.org/wiki/Gradient_boosting) », consulté en Avril 2016.

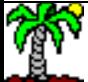